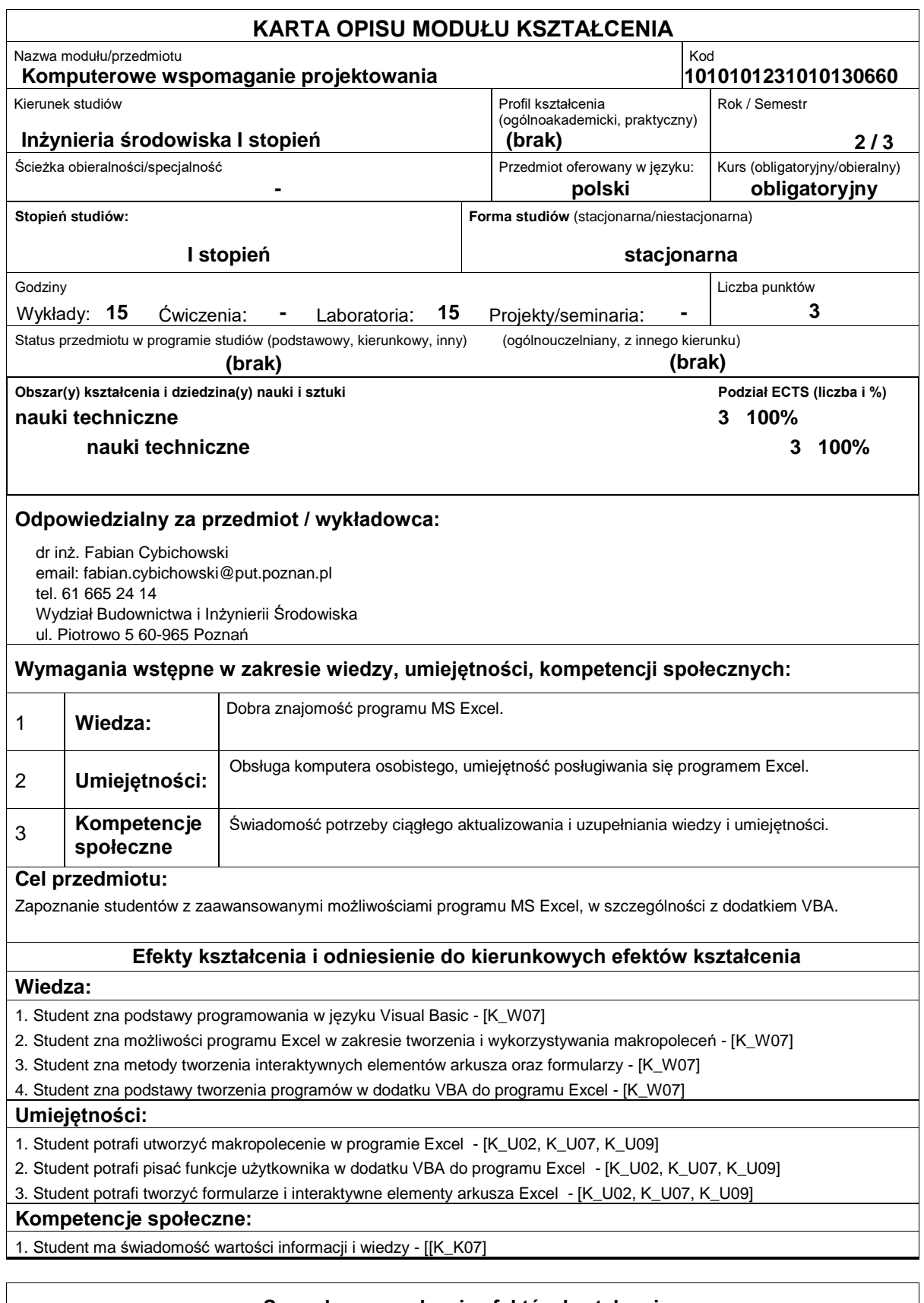

#### **Sposoby sprawdzenia efektów kształcenia**

Podstawowy sposób sprawdzania efektów kształcenia: w ramach wykładu sprawdzian pisemny - test wielokrotnego wyboru przeprowadzany na ostatnich zajęciach, w ramach ćwiczeń laboratoryjnych ? kolokwium na ostatnich zajęciach.

#### **Treści programowe**

## Politechnika Poznańska **E**uropejski **S**ystem **T**ransferu **P**unktów **Wydział Budownictwa i Inżynierii Środowiska**

Podstawowe informacje na temat programowania, w szczególności w środowisku Visual Basic for Applications (Microsoft), ze szczególnym naciskiem na techniki, które mogą zostać wykorzystane do obliczeń inżynierskich i tworzenia zaawansowanych arkuszy obliczeniowych.

# **Literatura podstawowa:**

- 1. John Walkenbach, Excel 2013 PL. Programowanie w VBA dla bystrzaków. Wydawnictwo Helion.
- 2. John Walkenbach, Excel 2013 PL. Programowanie w VBA. Vademecum Walkenbacha. Wydawnictwo Helion.

# **Literatura uzupełniająca:**

# **Bilans nakładu pracy przeciętnego studenta**

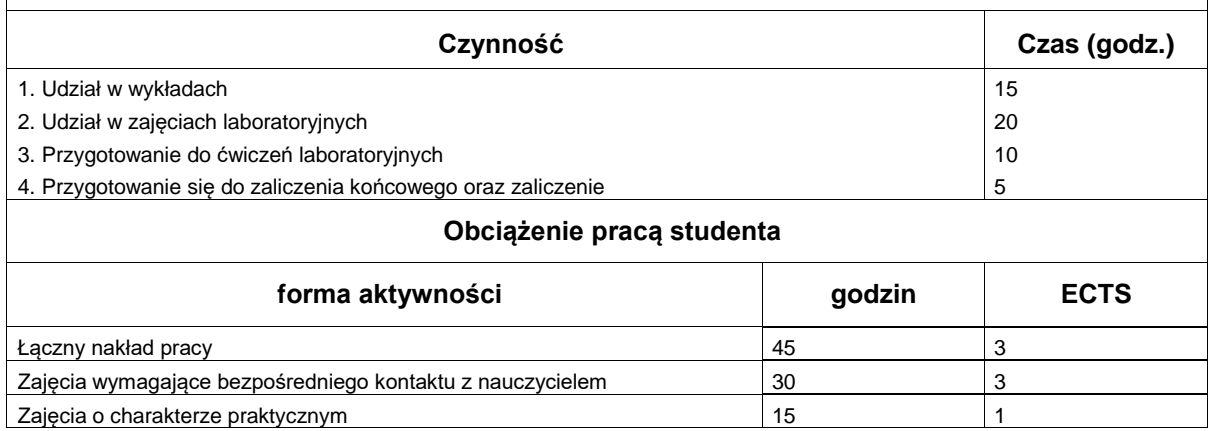